# SVD slow control FADC CTRL and SVDQM

H. Yin

September 14, 2016

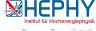

## Overview

#### SVD slow control

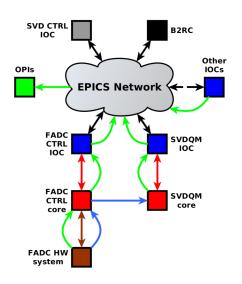

- OPI/CSS: Presents data from the epics network to the user.
- **Epics Net.:** Contains data from all connected IOCs.
- Epics IOC: Provides/broadcasts data for the epics network (PVs).
- C++ Interfaces: Provides IOCs with updates and processes the given request.

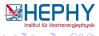

## Overview

#### Data flow

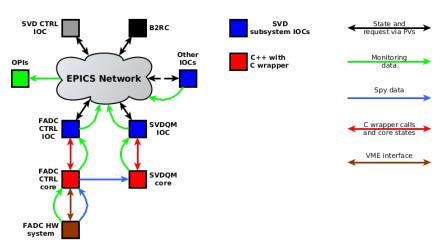

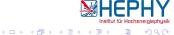

## Overview

### Ctrl flow/hierachy of FADC CTRL and SVDQM

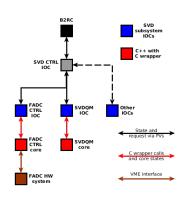

### Control flow/hierachy:

- Request propagation: top to bottom.
- Error/state propagation: bottom to top.

Internally, each subsystem IOC is driven by a finite state machine consisting of:

- AcceptingRequest: configure, start, stop, abort
- WaitProccessed: Waits until core has processed the request
- Updating: Copy the results from the core to the corresponding PVs. Remap core state to IOC state.

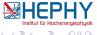

## State machine

#### Stable states

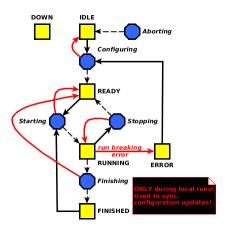

## "Stable" states (accepting requests):

DOWN:

Not all required PVs are connected during startup of the system.

IDLE:

Configuration has to be fetched and (re)applied.

• READY:

The system is configured and ready to go.

RUNNING:

The system is taking spy data.

ERROR:

A run breaking error has occured during RUNNING.

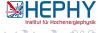

## State machine

#### Intermediate states

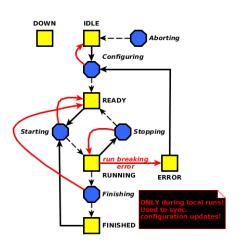

## "Intermediate" states (busy performing request):

- Configuring: Applying configurations.
- Starting: Start aquisition/evaluation of spy data.
- Stopping: Stopping aquisition/evaluation.
- Aborting: Go from any stable state -except from DOWN- to IDLE.

After finishing the task, the request PV is set to "PROCESSED" and the state goes depending on the success to the desired one.

# C++ Interface FADC CTRL and SVDQM core

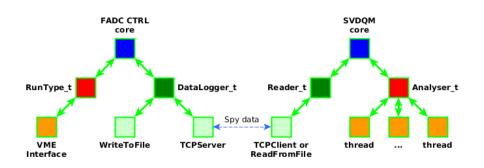

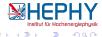

H. Yin SVD slow control September 14, 2016 7/11

## OPI - Preliminary build!

### Configuration

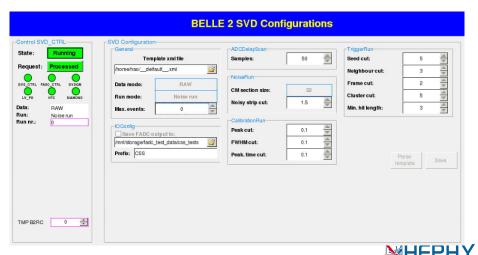

8 / 11

## OPI - Preliminary build!

#### **FADC CTRL**

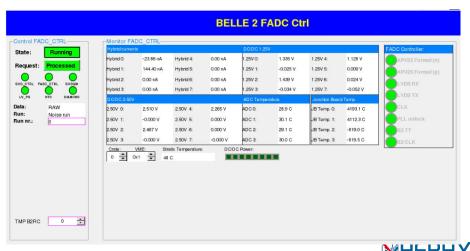

9 / 11

# OPI - Preliminary buld!

### **SVDQM**

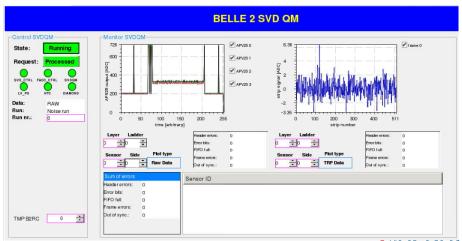

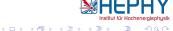

## Todos and time line

#### Last B2GM:

- Debugging the DESY build (on going...)
- Refactoring the DESY build (end of August)
  - Core implementation of SVD QM (80% finished, 1-2 week)
  - Core implementation of FADC CTRL
  - Adapting SNL codes.
- Updating / rewriting OPIs (end of September, mid October)
- Forwarding warning and error msg to Belle II RC. Internal interface is already implemented. (If there is an interface on Belle II RC side, few days...)
- Configuration databases (unknown need discussion)

#### Current state

- Finished debugging DESY build.
- Finished refectoring C++ implementations, few minor tweak left (configuration)...
- Finished msg logging to CSS, using the C++ implementation provided by M. Ritzert.
- Implementing BOY widget for specific tasks needed by SVDQM and FADC CTRL OPI (ongoing, end of october).
- Move local file bases configurations to database (not started yet).
- Implement alarm system, need responsibility definition between Slow Control and Belle II DAQ. (not yet started)

A discussion important point: What kinds of plots do you expect to see on and/or expert interface)?